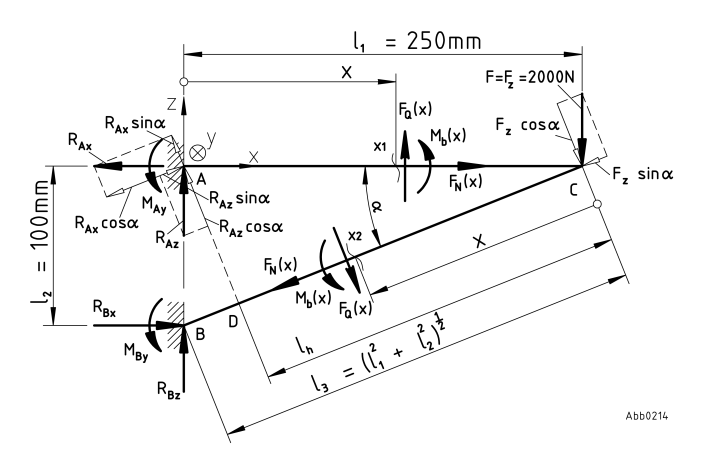

**Abb. 0.1:** Darstellung des Knickbalkens mit den für die Berechnung nach der Methode von Castigliano nötigen Hilfsmaßen.

Die Unbekannten in diesem Fall sind in der Einspannung A:

$$
R_{A_x}, R_{A_z}, M_{A_y}
$$

und in der Einspannung B:

$$
R_{B_x}, R_{B_z}, M_{B_y}
$$

Gleichzeitig können wir folgende Gleichgewichtsgleichungen aufstellen:

$$
\begin{cases}\n\sum F_x = 0: & R_{A_x} - R_{B_x} = 0 \quad (0.1) \\
\sum F_z = 0: & R_{A_z} + R_{B_z} - F = 0 \quad (0.2) \\
\sum M_y \big|_{A} = 0: & M_{A_y} + M_{B_y} + R_{B_x} l_2 - F l_1 = 0 \quad (0.3)\n\end{cases}
$$

Unser System ist also 3x unbestimmt. D.h. wir benötigen noch 3 Gleichungen, um unsere Unbekannten berechnen zu können. Dafür bemühen wir eine spezielle Form des 2. Satzes von Castgliano - den Satz von Menabrea, welcher besagt, daß die partielle Ableitung der Formänderungsenergie nach einer statisch unbestimmten Lagerreaktion gleich Null ist:

$$
\frac{\partial U_{el}}{\partial F_i} = f_i = 0; \qquad \text{wo} \qquad i = 1, 2, \dots, n \tag{0.4}
$$

Dafür betrachten wir den Punkt A. Hier wirken die Lagerreaktionen:

 $A:$   $R_{A_x}; R_{A_z}; M_{A_y} =$   $unbekannt$  (0.5)

Für unser Vorhaben treffen wir folgende Annahmen:

$$
l_1 = 250mm; l_2 = 100mm; l_3 = (l_1^2 + l_2^2)^{\frac{1}{2}}; sin\alpha = \frac{l_2}{l_3}; cos\alpha = \frac{l_1}{l_3};
$$
  

$$
h = \overline{AD} = l_1 sin\alpha = l_1 \frac{l_2}{l_3}; l_h = \overline{CD} = l_1 cos\alpha = l_1 \frac{l_1}{l_3}; E = 210.000N/mm^2;
$$
  

$$
A = 900mm^2; I = 270.000mm^4; G = 150.000mm^4; \nu = 0, 3; \kappa = 0, 45; \quad (0.6)
$$

Des weiteren nehmen wir in Uhrzeigersinn zwei Freistellungen vor:  $X_1$  für den Abschnitt $\mathcal{A}\to\mathcal{C}$  und  $X_2$  für den Abschnitt $\mathcal{C}\to\mathcal{B},$  wo wir die Werte der Schnittlasten aufschreiben:

$$
A \to C
$$
, für  $0 < x = x_1 < l_1$ :

$$
M_{b_1}(x) = R_{A_z}x - M_{A_y} \tag{0.7}
$$

$$
F_{N_1}(x) = R_{A_x} \tag{0.8}
$$

$$
F_{Q_1}(x) = -R_{A_z} \tag{0.9}
$$

 $C \to B$ , für  $0 < x = x_2 < l_3$ :

$$
M_{b_2}(x) = -R_{A_x}[h\cos\alpha - (l_h - x)\sin\alpha] + R_{A_z}[h\sin\alpha + (l_h - x)\cos\alpha] - M_{A_y} + Fxcos\alpha
$$
\n(0.10)

$$
F_{N_2}(x) = -R_{A_x} \cos \alpha + R_{A_z} \sin \alpha - F \sin \alpha \tag{0.11}
$$

$$
F_{Q_2}(x) = R_{A_x} \sin \alpha + R_{A_z} \cos \alpha - F \cos \alpha \tag{0.12}
$$

Da aber im Punkt A eine feste Einspannung vorliegt, können wir davon ausgehen, daß in A alle Verschiebungen und Verdrehungen Null sind:

$$
u_{A_x} = 0; \t u_{A_z} = 0; \t \varphi_{A_y} = 0. \t (0.13)
$$

können wir aus  $[2.13]$  folgendes schreiben:

$$
u_{A_x} = \int_0^{l_1} \frac{M_{b_1}}{EI_y} \frac{\partial M_{b_1}}{\partial R_{A_x}} dx + \int_0^{l_1} \frac{F_{N_1}}{EA} \frac{\partial F_{N_1}}{\partial R_{A_x}} dx + \int_0^{l_1} \frac{F_{Q_1}}{\kappa GA} \frac{\partial F_{Q_1}}{\partial R_{A_x}} dx +
$$
  
+ 
$$
\int_0^{l_3} \frac{M_{b_2}}{EI_y} \frac{\partial M_{b_2}}{\partial R_{A_x}} dx + \int_0^{l_3} \frac{F_{N_2}}{EA} \frac{\partial F_{N_2}}{\partial R_{A_x}} dx + \int_0^{l_3} \frac{F_{Q_2}}{\kappa GA} \frac{\partial F_{Q_2}}{\partial R_{A_x}} dx = 0; \qquad (0.14)
$$

$$
u_{A_z} = \int_0^{l_1} \frac{M_{b_1}}{EI_y} \frac{\partial M_{b_1}}{\partial R_{A_z}} dx + \int_0^{l_1} \frac{F_{N_1}}{EA} \frac{\partial F_{N_1}}{\partial R_{A_z}} dx + \int_0^{l_1} \frac{F_{Q_1}}{\kappa GA} \frac{\partial F_{Q_1}}{\partial R_{A_z}} dx +
$$
  
+ 
$$
\int_0^{l_2} \frac{M_{b_2}}{EI_y} \frac{\partial M_{b_2}}{\partial R_{A_z}} dx + \int_0^{l_3} \frac{F_{N_2}}{EA} \frac{\partial F_{N_2}}{\partial R_{A_z}} dx + \int_0^{l_3} \frac{F_{Q_2}}{\kappa GA} \frac{\partial F_{Q_2}}{\partial R_{A_z}} dx = 0; \tag{0.15}
$$

$$
\varphi_{A_y} = \int_0^{l_1} \frac{M_{b_1}}{EI_y} \frac{\partial M_{b_1}}{\partial M_{A_y}} dx + \int_0^{l_1} \frac{F_{N_1}}{EA} \frac{\partial F_{N_1}}{\partial M_{A_y}} dx + \int_0^{l_1} \frac{F_{Q_1}}{\kappa GA} \frac{\partial F_{Q_1}}{\partial M_{A_y}} dx + + \int_0^{l_2} \frac{M_{b_2}}{EI_y} \frac{\partial M_{b_2}}{\partial M_{A_y}} dx + \int_0^{l_3} \frac{F_{N_2}}{EA} \frac{\partial F_{N_2}}{\partial M_{A_y}} dx + \int_0^{l_3} \frac{F_{Q_2}}{\kappa GA} \frac{\partial F_{Q_2}}{\partial M_{A_y}} dx = 0; \tag{0.16}
$$

Um die Gleichungen  $(0.14)$ ,  $(0.15)$  und  $(0.16)$  leichter aufzustellen, bedienen wir uns einer Computer-Algebra-Software (CAS), in unserem Fall verwenden wir *wxMaxima*. Dafür schreiben wir die Gleichungen  $(0.7), (0.8), (0.9), (0.10), (0.11)$  und  $(0.12)$  so, daß, unter Voraussetzung der Annahmen (0.6), die Koefizienten der Unbekannten in einer Tabelle (Tab. 0.1) [S. 3] aufgelistet werden können.

|              | $R_{A_x}$                                           | $R_{A_z}$                       | $M_{A_u}$ | $F_z$                |
|--------------|-----------------------------------------------------|---------------------------------|-----------|----------------------|
| $M_{b_1}(x)$ | $\overline{0}$                                      | $\boldsymbol{x}$                |           |                      |
|              | $M_{b_2}(x) \quad -\frac{a}{c}h + \frac{b}{c}(l-x)$ | $\frac{a}{c}(l-x)+\frac{b}{c}h$ |           | $F^{\frac{a}{c}}x$   |
| $F_{N_1}(x)$ | $^{-1}$                                             |                                 |           |                      |
| $F_{N_2}(x)$ | $-\frac{a}{c}$                                      |                                 |           | F⊵                   |
| $F_{Q_1}(x)$ | $\overline{0}$                                      |                                 |           |                      |
| $F_{Q_1}(x)$ |                                                     | $\overline{a}$                  | 0         | $-F^{\underline{a}}$ |

**Tab. 0.1:** Darstellung der Koeffizienten aus den Gleichungen [0.7 bis 0.12], in denen  $R_{A_{\pi}}$ ,  $R_{A_{\tau}}$  und  $M_{A_{\nu}}$  die Unbekannten sind.

Code aus wxMaxima:

```
(%i129) kill(all)$ fpprintprec:7$
a:250$ b:100$ F:2000$ E:210000$ A:900$ I:270000$ G:150000$ nu:0.3$ k:0.45$
e: I/A$ g: (E*I)/(k*G*A)$ c: ((a^2)+(b^2))^(1/2)$ h: a*b/c$ l: h*a/b$
/* -----------------------------------*/
/* Momente */
m11:0$<br>m12:r$<br>m21:-1$<br>m21:-1$<br>m24:F*(a/c)*h+(b/c)*(1-x)$<br>m22:(a/c)*(1-x)+(b/c)*h$<br>m23:-1$<br>m24:F*(a/c)*x$
/* Normalkraft */n14:0$<br>n24:-F*(b/c)$
n11:1$n12:0$
                                                       n13:0$
n21:-(a/c)*n22: (b/c)$
                                                       n23:0$
/* Querkraft */q11:0$q13:0$
                            q12:-1$q14:0$
                                                                q24: -F*(a/c)$
                            q22:(a/c)*q21:(b/c)*q23:0$
/* ---
                             ----------*/
/* mit 1/EI gekuerzt */
/* Aus Moment
                 m \times/
Gm11:integrate((m11*m11), x, 0, a)$ Gm12:integrate((m21*m21), x, 0, c)$
Gm21:integrate((m12*m11), x, 0, a)$ Gm22:integrate((m22*m21), x, 0, c)$
Gm31:integrate((m13*m11), x, 0, a)$ Gm32:integrate((m23*m21), x, 0, c)$
Hm11: integrate((m11*m12), x, 0, a)$ Hm12: integrate((m21*m22), x, 0, c)$
Hm21:integrate((m12*m12), x, 0, a)$ Hm22:integrate((m22*m22), x, 0, c)$
Hm31:integrate((m13*m12), x, 0, a)$ Hm32:integrate((m23*m22), x, 0, c)$
Jm11: integrate((m11*m13), x, 0, a)$ Jm12: integrate((m21*m23), x, 0, c)$
Jm21: integrate((m12*m13), x, 0, a)$ Jm22: integrate((m22*m23), x, 0, c)$
Jm31: integrate((m13*m13), x, 0, a)$ Jm32: integrate((m23*m23), x, 0, c)$
Mm11:integrate((m14*m11), x, 0, a)$ Mm12:integrate((m24*m21), x, 0, c)$
Mm21:integrate((m14*m12), x, 0, a)$ Mm22:integrate((m24*m22), x, 0, c)$
Mm31:integrate((m14*m13), x, 0, a)$ Mm32:integrate((m24*m23), x, 0, c)$
/* Aus Normalkraft
                        n \timesGn11:e*integrate((n11*n11), x, 0, a)$ Gn12:e*integrate((n21*n21), x, 0, c)$
Gn21:e*integrate((n12*n11), x, 0, a)$ Gn22:e*integrate((n22*n21), x, 0, c)$
Gn31:e*integrate((n13*n11), x, 0, a)$ Gn32:e*integrate((n23*n21), x, 0, c)$
Hn11:e*integrate((n11*n12), x, 0, a)#Hn12:e*integrate((n21*n22), x, 0, c)#
Hn21:e*integrate((n12*n12), x, 0, a)$ Hn22:e*integrate((n22*n22), x, 0, c)$
```

```
Hn31:e*integrate((n13*n12), x, 0, a)$ Hn32:e*integrate((n23*n22), x, 0, c)$
Jn11:e*integrate((n11*n13), x, 0, a)$ Jn12:e*integrate((n21*n23), x, 0, c)$
Jn21:e*integrate((n12*n13), x, 0, a)$ Jn22:e*integrate((n22*n23), x, 0, c)$
Jn31:e*integrate((n13*n13), x, 0, a)$ Jn32:e*integrate((n23*n23), x, 0, c)$
Mn11:e*integrate((n14*n11), x, 0, a)$ Mn12:e*integrate((n24*n21), x, 0, c)$
Mn21:e*integrate((n14*n12), x, 0, a)$ Mn22:e*integrate((n24*n22), x, 0, c)$
Mn31:e*integrate((n14*n13), x, 0, a)$ Mn32:e*integrate((n24*n23), x, 0, c)$
/* Aus Querkraft q */
Gq11:g*integrate ((q11*q11), x, 0, a)$ Gq12:g*integrate ((q21*q21), x, 0, c)$
Gq21:g*integrate ((q12*q11), x, 0, a)$ Gq22:g*integrate ((q22*q21), x, 0, c)$
Gq31:g*integrate ((q13*q11), x, 0, a)$ Gq32:g*integrate ((q23*q21), x, 0, c)$
Hq11:g*integrate((q11*q12), x, 0, a)$ Hq12:g*integrate((q21*q22), x, 0, c)$
Hq21:g*integrate((q12*q12), x, 0, a)$ Hq22:g*integrate((q22*q22), x, 0, c)$
Hq31:g*integrate((q13*q12), x, 0, a)$ Hq32:g*integrate((q23*q22), x, 0, c)$
Jq11:g*integrate((q11*q13), x, 0, a)$ Jq12:g*integrate((q21*q23), x, 0, c)$
Jq21:g*integrate((q12*q13), x, 0, a)$ Jq22:g*integrate((q22*q23), x, 0, c)$
Jq31:g*integrate((q13*q13), x, 0, a)$ Jq32:g*integrate((q23*q23), x, 0, c)$
Mq11:g*integrate((q14*q11), x, 0, a)$ Mq12:g*integrate((q24*q21), x, 0, c)$
Mq21:g*integrate((q14*q12), x, 0, a)$ Mq22:g*integrate((q24*q22), x, 0, c)$
Mq31:g*integrate((q14*q13), x, 0, a)$ Mq32:g*integrate((q24*q23), x, 0, c)$
/* Koeffizienten des Gleichungssystems */
A11:Gm11+Gm12+Gn11+Gn12+Gq11+Gq12$
A12:Gm21+Gm22+Gn21+Gn22+Gq21+Gq22$
A13:Gm31+Gm32+Gn31+Gn32+Gq31+Gq32$
A21:Hm11+Hm12+Hn11+Hn12+Hq11+Hq12$
A22:Hm21+Hm22+Hn21+Hn22+Hq21+Hq22$
A23:Hm31+Hm32+Hn31+Hn32+Hq31+Hq32$
A31:Jm11+Jm12+Jn11+Jn12+Jq11+Jq12$
A32:Jm21+Jm22+Jn21+Jn22+Jq21+Jq22$
A33:Jm31+Jm32+Jn31+Jn32+Jq31+Jq32$
B11:Mm11+Mm12+Mn11+Mn12+Mq11+Mq12$
B21:Mm21+Mm22+Mn21+Mn22+Mq21+Mq22$
B31:Mm31+Mm32+Mn31+Mn32+Mq31+Mq32$
```
/\* Gleichungssystem \*/

```
eq_1: A11*u+A12*v+A13*w=-B11$
eq_2: A21*u+A22*v+A23*w=-B21$
eq_3: A31*u+A32*v+A33*w=-B31$
solve ([eq_1, eq_2, eq_3])$
float(\mathcal{X}):
```
(%o128)  $[[w = 75086.87, v = 319.8208, u = 3645.852]]$ 

$$
M_{A_y} = 73739.87, R_{A_y} = 312.6996, R_{A_x} = 3663.473
$$

Mit diesen Werten kann man nun das Gleichungssystem  $(0.1)$ ,  $(0.2)$  und  $(0.3)$  lösen und dann gilt im globalen Koordinatensystem:

- *A* :  $R_{A_x} = -3.663, 47N; R_{A_y} = 312, 69N; M_{A_y} = 73.739, 87Nmm; (0.17)$
- *B* :  $R_{B_x} = 3.663, 47N; R_{B_z} = 1.687, 30N; M_{B_y} = 59.912, 85Nmm; (0.18)$

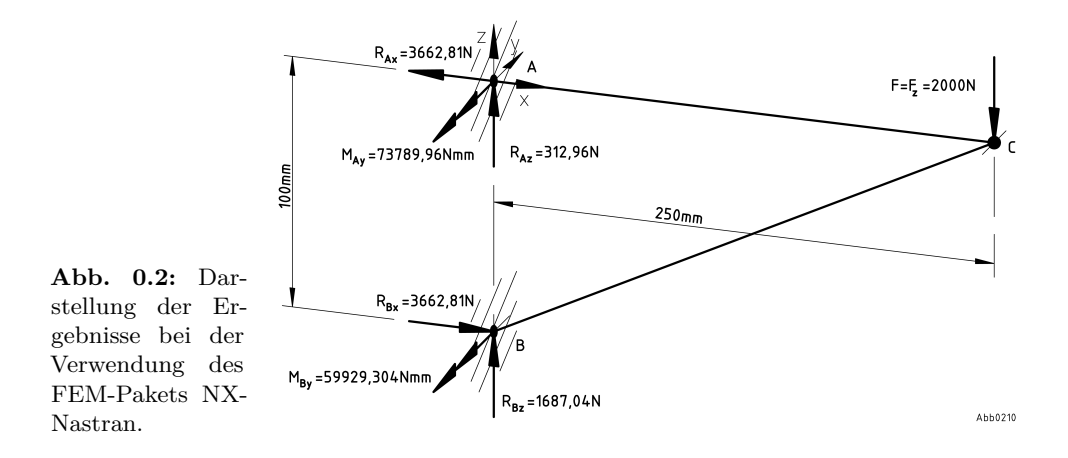

Zum Vergleich wird eine Berechnung im FEM-Paket NX-Nastran durchgeführt:

Der Vergleich zu den Ergebnissen aus NX-Nastran ergibt einen Fehler von unter 0*,* 1%.